Protel 99SE

- 13 ISBN 9787115182913
- 10 ISBN 7115182914

出版时间:2008-8

页数:264

版权说明:本站所提供下载的PDF图书仅提供预览和简介以及在线试读,请支持正版图书。

#### www.tushu000.com

Protel 99SE 原理图设计篇和PCB设计篇:按照电路设计的一般流程,从设计电路原理图开始,到打印输出印制电

 $\begin{array}{l} \text{Protel QSE} \\ 17 \end{array} \quad \begin{array}{ll} \text{Protel QSE} \\ \text{PCB} \end{array}$ 共17章,分为五大部分,分别是基础知识篇、原理图设计篇、PCB设计篇、经典实例篇和能力提高篇

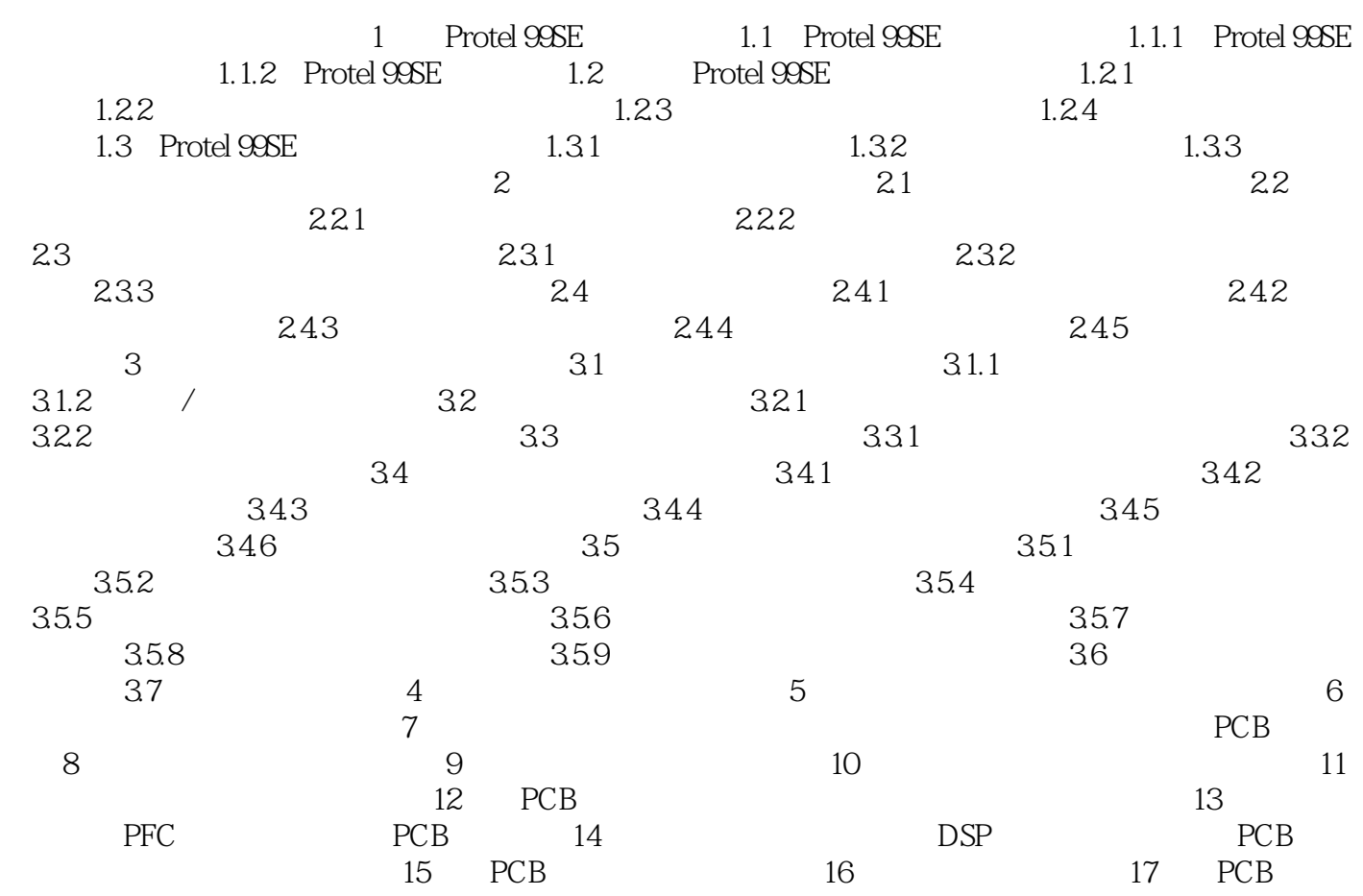

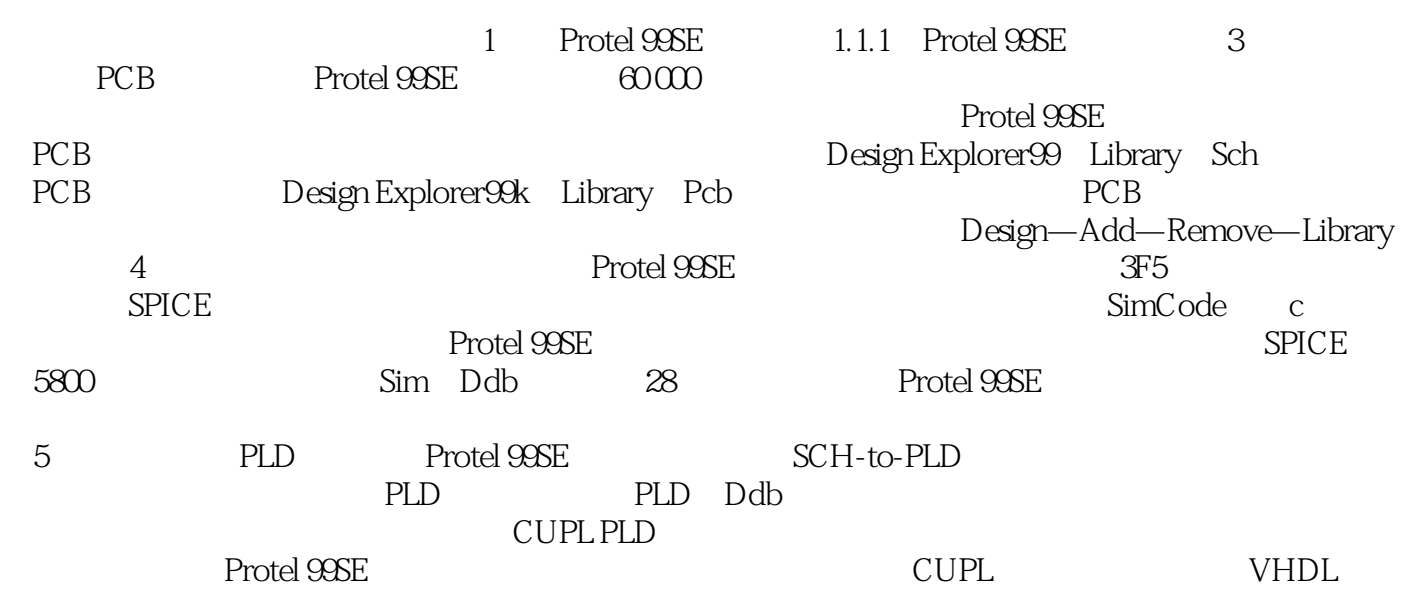

 $\begin{minipage}{0.99\linewidth} \textbf{Protel} & \textbf{SEDA} \\ \textbf{Protel} & \textbf{EDA} \end{minipage}$ Protel EDA

1、4.14

本站所提供下载的PDF图书仅提供预览和简介,请支持正版图书。

:www.tushu000.com